# **Penaksir Regresi Rata-Rata dan Varians Jumlah Peserta Keluarga Berencana Setiap Kecamatan pada Provinsi Jawa Barat menggunakan Sampel Acak Stratifikasi dengan**  *Auxiliary Variable* **Jumlah Pasangan Usia Subur**

# **Khairurizki Prabowo\* , Nusar Hajarisman**

Prodi Statistika, Fakultas Matematika dan Ilmu Pengetahuan Alam, Universitas Islam Bandung, Indonesia.

\* [9c.khairurizki.prabowo@gmail.com, nusarhajarisman@yahoo.com](mailto:9c.khairurizki.prabowo@gmail.com,%20nusarhajarisman@yahoo.com)

**Abstract.** The average and variance estimation of a population is carried out on the sample and it is hoped that the results can represent the parameters of the population. When researchers use a simple random sampling method, the results of estimates with that method sometimes produce large variances and are not suitable for heterogeneous and large samples so that other sampling methods are needed, one of which is the Stratified Random Sampling method. The problem is that relying solely on the sampling method does not guarantee that the estimation results will be better. There is a theory by adding other variables related to research variables to be included in the research called auxiliary variables. By adding an auxiliary variable can provide a better estimator. The theory can be applied to data on the number of family planning participants in each subdistrict in West Java Province with heterogeneous populations. The Stratified Random Sampling method is suitable for use in sampling this population. The variable that can be used as an auxiliary variable in the research variable is the number of couples of childbearing age. Combining the stratified random sampling method, the data on the number of family planning participants in each sub-district in West Java Province and the addition of the number of fertile age couples as auxiliary variables, will show a better estimation result in describing the characteristics of the population through the sample. The estimation used is a regression estimator.

**Keywords: Simple random sampling, stratified random sampling, auxiliary variable, Regression estimation of the mean, variance estimation.**

**Abstrak.** Penaksiran rata-rata dan penaksiran varians suatu populasi dilakukan pada sampel dan diharapkan hasilnya dapat merepresentasikan parameter populasi tersebut. Ketika peneliti menggunakan metode sampling acak sederhana hasil taksiran dengan metode tersebut adakalanya menghasilkan varians yang besar dan tidak sesuai untuk sampel yang heterogen dan banyak sehingga dibutuhkan metode pengambilan sampel lain, salah satunya adalah metode Sampling Acak Stratifikasi. Permasalahannya adalah dengan hanya mengandalkan metode sampling, tidak menjamin hasil penaksiran akan lebih baik. Terdapat teori dengan menambahkan variabel lain yang berkaitan dengan variabel penelitian untuk dimasukan kedalam penelitian yang disebut auxiliary variable. Dengan menambahkan auxiliary variable dapat memberikan penaksiran yang lebih baik. Teori tersebut dapat diaplikasikan pada data jumlah peserta keluarga berencana di setiap kecamatan di Provinsi Jawa Barat yang populasi yang heterogen. Metode Sampling Acak Stratifikasi menjadi cocok untuk digunakan dalam melakukan sampling pada populasi ini. Variabel yang dapat digunakan menjadi auxiliary variable dalam variabel penelitian tersebut adalah jumlah Pasangan Usia Subur (PUS). Menggabungan antara Metode sampling acak stratifikasi, pada data jumlah peserta KB setiap kecamatan di Provinsi Jawa Barat dan penambahan jumlah Pasangan Usia Subur sebagai auxiliary variable, akan memperlihatkan hasil penaksiran yang lebih baik dalam menggambarkan

**386**

karakterisrik populasi melalui sampel. Penaksiran yang digunakan adalah penaksir regresi.

**Kata Kunci: Sampling acak sederhana, sampling acak stratifikasi, auxiliary variable, Penaksir regresi rata-rata, Penaksiran varians.**

#### **1. Pendahuluan**

Pengumpulan data yang bisa dilakukan oleh seorang peneliti adalah dengan cara sampling atau sensus. Sensus yang merupakan sebuah kegiatan untuk memperoleh data populasi secara keseluruhan unit populasi. Sedangkan sampling merupakan kegiatan untuk memperoleh sebagian data dari unit populasi yang merepresentasikan data populasi secara keseluruhan. Sensus tidak selalu dapat dilakukan disebabkan oleh faktor ketelitian, biaya, waktu, tenaga, dll.

Salah satu metode sampling yang seringkali dipakai, khususnya pada populasi yang heterogen yaitu sampling acak stratifikasi (Stratified Random Sampling). Singkatnya ketika peneliti beranggapan bahwa ada perbedaan karakteristik antara strata-strata yang ada, dan perbedaan strata tersebut mempengaruhi variabel. Jika unit populasi terbagi atas strata maka pengambilan sampel tidak boleh mengabaikan adanya strata dan setiap strata harus diwakili sebagai sampel. Banyaknya kasus dalam penelitian dimana populasinya heterogen, menjadikan sampling acak stratifikasi salah satu metode sampling yang sering digunakan.

Ketika melakukan penaksiran, pastinya terdapat bias pada hasil akhir. Tentunya diharapkan bias tersebut memiliki hasil yang paling minimum karena setiap peneliti tentunya memiliki harapan hasil penelitiannya menghasilkan penaksiran yang efisien. Untuk mengetahui seberapa besar bias tersebut, digunakan penaksir mean square error, di mana penaksir ini selain menunjukan seberapa besar biasnya juga terjadi juga menunjukan variansi penaksiran

Salah satu cara untuk meminimumkan bias dalam penaksiran adalah dengan cara menambahkan variabel dimana variabel tersebut biasa disebut dengan auxiliary variable. Auxiliary variable adalah variabel tambahan dimana kebanyakan para peneliti menggunakannya didalam metode estimasi dalam mendapatkan penaksir yang paling efisien. Dalam beberapa kasus, selain rata-rata variabel tambahan, berbagai parameter yang berkaitan dengan variabel tambahan seperti simpangan baku, koefisien varians, kemiringan, dll juga dapat diketahui.

Penelitian ini bertujuan untuk menentukan taksiran regresi rata-rata dan varians jumlah peserta Keluarga Berencana setiap kecamatan di Provinsi Jawa Barat pada sampel acak stratifikasi, menghitung dan menentukan hasil penaksiran rata-rata dan varians jumlah peserta Keluarga Berencana setiap kecamatan di Provinsi Jawa Barat secara sederhana dengan hasil penaksiran menggunakan jumlah Pasangan Usia Subur sebagai *auxiliary variable* pada sampel acak stratifikasi dan menentukan hasil penaksiran varians jumlah peserta Keluarga Berencana setiap kecamatan di Provinsi Jawa Barat menggunakan *Mean Square Error*, *Relative Standard Error*, beserta Selang Kepercayaan.

#### **2. Metodologi**

## **Metode Sampling Acak Stratifikasi**

Menurut Chauduri (2005) dalam penarikan sampel stratifikasi, populasi *N* unitnya pertamatama dibagi ke dalam subpopulasi atau strata, dari masing-masing *N*1, *N*2, *N*3, *N*4, .... , *N<sup>L</sup>* unit. Subpopulasi ini tidak boleh tumpang-tindih (*overlapping*) dan bila seluruh subpopulasi dijumlahkan, akan didapatkan  $N_1 + N_2 + N_3 + N_4 + \dots + N_L = N$ .

Jika sebuah sampel acak sederhana diberlakukan pada setiap strata, maka prosedur tersebut merupakan penarikan sampel acak stratifikasi

## **Sifat Penaksiran**

Penaksiran yang digunakan dalam pengambilan sampel stratifikasi adalah  $\bar{y}_{st}$  dimana

$$
\overline{\mathbf{y}}_{st} = \frac{\sum_{h=1}^{L} N_h \overline{\mathbf{y}}_h}{N} = \sum_{h=1}^{L} \mathbf{W}_h \overline{\mathbf{y}}_h
$$
\ndengan  $N = N_1 + N_2 + N_3 + \dots + N_L$  (2.1)

Penaksiran  $\bar{y}_{st}$  bukanlah rata-rata sampel biasa. Rata –rata sampel,  $\bar{y}$  dapat ditulis sebagai berikut

$$
\overline{\mathbf{y}} = \frac{\sum_{h=1}^{L} n_h \overline{y}_h}{n} \tag{2.2}
$$

 $\overline{y}_{st}$  adalah penaksir tak bias dari rata-rata populasi  $\overline{Y}$  maka dapat dituliskan  $E(\overline{y}_{st}) = \overline{Y}_h = \sum_{h=1}^L W_h \overline{y}_h$ (2.3)

Poin penting tentang hasil ini adalah bahwa varians  $\bar{y}_{st}$  hanya tergantung pada varians dari taksiran strata individu  $\bar{y}_h$ . Jika memungkinkan membagi variabel populasi yang banyak menjadi strata sedemikian rupa sehingga semua item memiliki nilai yang sama dalam strata, kita bisa menaksir ̅ tanpa *error*. Persamaan (2.1) menunjukkan bahwa penggunaan bobot stratum yang benar adalah  $\frac{N_h}{N}$ dalam membuat taksiran  $\bar{y}_{st}$ . Maka varians dari penaksir  $\bar{y}_{st}$  dalam penarikan sampel acak stratifikasi adalah

$$
V(\overline{y}_{st}) = \frac{1}{N^2} \sum_{h=1}^{L} N_h (N_h - n_h) \frac{S_h^2}{n_h} = \sum_{h=1}^{L} W_h \frac{S_h^2}{n_h} (1 - f_h)
$$
(2.4)

#### *Auxiliary Variable*

Selain variabel penelitian  $y_i$ , terdapat satu atau lebih variabel tambahan  $x_i$  berkorelasi dengan variabel penelitiannya (Daraz,2018). Sebagai contoh, jika variabel penelitian adalah jumlah pasien sembuh dari *covid-19* di setiap kecamatan, maka variabel tambahannya adalah jumlah penduduk yang terinfeksi *covid-19* di setiap kecamatan. Jika vaiabel penelitiannya adalah banyaknya produk yang terjual didalam toko, variabel tambahannya bisa saja jenis tokonya (*minimarket*, *supermarket*, *hypermarket*). Dalam banyak survei dengan populasi manusia, nilai dari variabel penelitian dari survei sebelumnya dapat dijadikan variabel tambahan dalam penelitian setelahnya.

Penaksir regresi liner merupakan metode yang memanfaatkan *auxiliary variable*  $x_i$  yang berkorelasi dengan  $y_i$ . Penaksir regresi linear untuk rata-rata populasi  $y_i$  dinotasikan dengan  $\bar{y}_{lr}$ dan dirumuskan menjadi

$$
\overline{y}_{lr} = \overline{y} + z(\overline{X} - \overline{x})
$$
  
Dengan z merupakan koefisien regresi Y atas X. Dimana varias  

$$
V(\overline{y}_{lr}) = \frac{1 - f}{n} S_y^2 (1 - \rho^2)
$$

#### **Penaksir Regresi untuk Sampel Acak Stratifikasi**

Terdapat dua jenis penaksiran regresi pada pengambilan sampel acak stratifikasi. Penaksiran yang pertama adalah penaksiran regresi domain strata  $\bar{y}_{trs}$  (huruf s artinya terpisah/strata) dihitung pada setiap rata-rata strata, yaitu ↔

$$
\overline{\mathbf{y}}_{lrh} = \overline{\mathbf{y}}_h + \mathbf{z}_h (\overline{X}_h - \overline{x}_h)
$$
  
Kemudian, dengan  $W_h = \frac{N_h}{N}$  (2.5)

 $\overline{y}_{lrs} = \sum_{h} W_h \overline{y}_{lrh}$  (2.6)

Penaksiran tersebut mempertimbangkan bahwa koefisien regresi  $Z_h$  bervariasi dari strata ke strata lain. Varians minimum dari  $\bar{y}_{trs}$  diperoleh jika  $z_h = Z_h$ , koefisien regresi sebenarnya dalam strata *h*, sehingga dapat dituliskan sebagai berikut

$$
V_{min}(\overline{y}_{lrs}) = \sum_{h} \frac{W_h^2(1-f_h)}{n_h} \left( S_{yh}^2 \left( 1 - \left( \frac{S_{yx}}{S_y S_x} \right)^2 \right) \right)
$$
(2.7)

Penaksiran regresi yang kedua adalah  $\bar{y}_{lrc}$  (huruf c artinya gabungan). Penaksiran ini menganggap  $Z_h$  sama untuk seluruh strata. Untuk menghitung  $\bar{y}_{trc}$ , yang pertama kita tentukan  $\overline{y}_{st} = \sum_{h=1}^{L} W_h \overline{y}_h$ (2.8)

$$
\widehat{x}_{st} = \sum_{h=1}^{L} N_h \overline{x}_h
$$
\nMaka

\n
$$
(2.9)
$$

$$
\overline{X} = \widehat{x}_{st} = \sum_{h=1}^{L} N_h \overline{x}_h
$$
\n
$$
\overline{x}_{st}
$$
 merupakan hasil perhitungan langsung kepada sampel kemudian (2.10)

 $\bar{x}_{st}$  merupakan hasil perhitungan langsung kepada sampel, kemudian  $\overline{y}_{lrc} = \overline{y}_{st} + z(X - \overline{x}_{st})$  (2.11)

Persamaan (2.13) menunjukkan bahwa  $\bar{y}_{lrc}$  merupakan suatu penaksir tak bias dari  $\bar{Y}$ . Karena  $\bar{y}_{trc}$  adalah penaksiran biasa dari suatu sampel stratifikasi untuk  $y_{hi} + b(\bar{X} - x_{hi})$ , kita dapat menggunakan Persamaan (2.4) untuk menghasilkan

$$
V(\overline{y}_{lrc}) = \sum_{h} \frac{w_h^2 (1 - f_h)}{n_h} (S_{yh}^2 - 2zS_{yxh} + z^2S_{xh}^2)
$$
  
(2.12)  
Nilai z yang meminimumkan variasi ini adalah  

$$
Z_c = \sum_{h} \frac{w_h^2 (1 - f_h)S_{yxh}}{n} / \sum_{h} \frac{w_h^2 (1 - f_h)S_{xh}^2}{n} \tag{2.12}
$$

 $\left| h \frac{W_h^2 (1 - f_h) S_{yxh}}{n_h} \right| \geq h \frac{W_h^2 (1 - f_h) S_{xh}^2}{n_h}$  $\sqrt{\sum_{h} \frac{w_h(1-f_h) s_{xh}}{n_h}}$  (2.12) Nilai  $Z_c$  adalah suatu rata-rata tertimbang dari koefisien regresi strata  $Z_h = S_{yxh}/S_{xh}^2$ 

Dengan penaksiran domain populasi, varians dapat diminimumkan jika  $z = Z_c$  sehingga untuk penaksiran sampel dipilih koefisien regresi sampel sebagai berikut

$$
z_c = \sum_{h} \frac{W_h^2 (1 - f_h)}{n_h (n_h - 1)} \sum_{i} (y_{hi} - \overline{y}_h)(x_{hi} - \overline{x}_h) / \sum_{h} \frac{W_h^2 (1 - f_h)}{n_h (n_h - 1)} \sum_{i} (x_{hi} - \overline{x}_h)^2
$$
(2.13)

Jika kesalahan pengambilan sampel dari  $z_c$  bisa diabaikan maka

$$
V(\overline{y}_{lrc}) = \sum_{h} \frac{w_h^2 (1 - f_h)}{n_h} (S_{yh}^2 - 2Z_c S_{yxh} + Z_c^2 S_{xh}^2)
$$
 (2.14)

Sedangkan penaksiran dari  $V(\bar{y}_{lrc})$  adalah sebagai berikut

$$
\nu(\overline{y}_{lrc}) = \sum_{h} \frac{w_h^2 (1 - f_h)}{n_h (n_h - 1)} \sum_{h} \left[ (y_{hi} - \overline{y}_h) - z_c (x_{hi} - \overline{x}_h) \right]^2
$$
\n(2.15)

## **Keluarga Berencana**

Gerakan keluarga berencana dapat diartikan sebagai upaya peningkatan peran langsung serta kepedulian masyarakat melalui pendewasaan usia perkawinan, pengendalian kelahiran (fertilitas), pembinaan ketahanan keluarga, serta peningkatan kesejahteraan keluarga. Gerakan tersebut dibentuk dalam rangka melembagakan dan membudidayakan norma keluarga kecil bahagia dan sejahteraan Jumlah anak dalam sebuah keluarga yang dianggap ideal adalah dua.

Data didalam Pusdatin Kemenkes (2020) memperlihatkan bahwa tingkat penggunaan kontrasepsi dan kebutuhan KB yang tidak terpenuhi di tingkat kabupaten/kota cukup bervariasi yang menandakan adanya disparitas dalam pelaksanaan program KB di berbagai wilayah yang menyebabkan beberapa kelompok masyarakat tidak mendapatkan hak mereka. Tingkat kepedulian yang bervariasi antar kabupaten/kota dan sering terjadinya *stock-out* juga mempengaruhi ketersediaan kontrasepsi dan pelayanan KB di wilayah tertentu.

## **Pasangan Usia Subur**

Pasangan Usia Subur (PUS) adalah pasangan suami istri dimana sang istri berumur antara 15 sampai 49 tahun atau pasangan suami istri dimana istri berumur kurang dari 15 tahun dan sudah haid atau istri berumur lebih dari 50 tahun, tetapi masih haid (Kurniawati, 2014). PUS yang menjadi peserta KB adalah pasangan usia subur yang suami/istrinya sedang memakai atau menggunakan salah satu alat atau cara kontrasepsi modern pada tahun pelaksanaan pendataan keluarga. (BKKBN, 2011)

#### **3. Pembahasan dan Diskusi**

#### **Penaksir Regresi Sampel Acak Sederhana**

Persamaan regresi yang digunakan dalam sampel acak sederhana adalah persamaan 2.5. Berikut ini adalah persamaanya  $\bar{y}_{lr} = \bar{y} + z(\bar{X} - \bar{x})$ 

Didapatkan

$$
\overline{y} = \frac{11974 + 9480 + 7304 + \dots + 44196}{245} = 11595,1496 \approx 11596
$$
\n
$$
\overline{x} = \frac{17453 + 12577 + 10323 + \dots + 49409}{245} = 15480,657 \approx 15481
$$

Karena  $\bar{X}$  merupakan penaksir tak bias dari rata-rata sampel  $\bar{x}$ , maka  $\bar{x} = \bar{X}$  hal ini menunjukan bahwa rata-rata peserta Keluarga Berencana (KB) setiap kecamatan di Provinsi Jawa Barat untuk sampel acak sederhana adalah  $\bar{y}_{lr} = \bar{y} = 11596$ 

Kemudian penaksir  $V(\bar{y}_{ir})$  didapatkan dengan menggunakan persamaan 2.8

$$
V(\bar{y}_{lr}) = \frac{1 - f}{n} S_y^2 (1 - \rho^2) = \frac{1 - \frac{n}{N}}{n} S_y^2 \left( 1 - \left( \frac{S_{yx}}{S_y S_x} \right)^2 \right)
$$
  
= 
$$
\frac{1 - \frac{245}{627}}{245} 57165004,22 \left( 1 - \left( \frac{73590029,6}{9845,722 \times 7560,754} \right)^2 \right) = 3231,797
$$

Maka, hasil taksiran regresi rata-rata dari sampel acak sederhana adalah 11596 dengan hasil taksiran varians 3231,797.

Nilai 11596 adalah rata-rata peserta KB aktif setiap kecamatan di provinsi Jawa Barat dengan menggunakan metode sampling acak sederhana dengan memperhatikan *auxiliary variable*. Varians 3231,797 adalah taksiran varians populasi dengan memperhatikan dan memasukan unsur *auxiliary variable*.

## **Penaksir Regresi Sampel Acak Stratifikasi**

Penaksiran kali ini dilakukan pada setiap masing-masing strata. Diambil dua strata dalam pembahasan ini yaitu kabupaten dan kotamadya. Penaksiran ini dilakukan untuk melihat perbandingan hasil dari penaksiran rata-rata dan varians dari kedua strata. Persamaan regresi yang digunakan adalah persamaan 2.11 yaitu  $\bar{y}_{lrh} = \bar{y}_h + z_h (\bar{X}_h - \bar{x}_h)$  dimana koefisien regresi  $z_h$  bervariasi dari setiap stratanya.

Pada penaksiran setiap strata ini dilakukan sama halnya dengan sampel acak sederhana yaitu  $\bar{x} = \bar{X}$  sehingga didapatkan  $\bar{y}_{trh} = \bar{y}_h$ . Berikut hasil dari perhitungannya.

1. Kotamadya

$$
\overline{y}_{1r1} = \overline{y}_1 = \frac{\sum_{i=1}^{34} y_{1i}}{n_1} = \frac{9601 + 12484 + 5971 + \dots \cdot 7938}{34} = \frac{463996}{34} = 13646,9411
$$
  

$$
\approx 13647
$$

Maka, hasil taksiran regresi rata-rata dari sampel acak stratifikasi, strata kotamadya adalah 13647.

2. Kabupaten

$$
\bar{y}_{lr2} = \bar{y}_2 = \frac{\sum_{i=1}^{211} y_{2i}}{n_2} = \frac{9601 + 12484 + 5971 + \dots + 10646}{211} = \frac{2520243}{211} = 11944,279621 \approx 11945
$$

Maka, hasil taksiran regresi rata-rata dari sampel acak stratifikasi, strata kabupaten adalah 11945.

#### **Perhitungan**  $\overline{y}_{lrs}$

Menghitung rata-rata domain strata dengan cara menjumlahkan kedua rata-rata dari setiap strata. Persamaan 2.12 akan digunakan yaitu  $\bar{y}_{lrs} = \sum_{h} W_{h} \, \bar{y}_{lrh}$  dimana  $W_{h} = \frac{N_{h}}{N_{h}}$  $\frac{N_h}{N}$  sehingga didapatkan

$$
W_1 = \frac{N_1}{N} = \frac{88}{627} = 0,140351
$$
  
\n
$$
W_2 = \frac{N_2}{N} = \frac{539}{627} = 0,859649
$$
  
\nMaka,  $\bar{y}_{lrs} = 0,140351 \times 13647 + 0,859649 \times 11945 = 12183,25 \approx 12184$ 

Maka, hasil taksiran regresi rata-rata dari sampel acak stratifikasi, dengan rata-rata domain strata adalah 12184. Nilai 12184 adalah rata-rata peserta KB aktif setiap kecamatan di provinsi Jawa Barat dengan menggunakan metode sampling acak stratifikasi dengan domain strata dengan memperhatikan *auxiliary variable*.

**Penaksiran taksiran**  $V_{min}(\overline{y}_{lrs})$ Penaksiran ini menggunakan persamaan 2.13 yaitu  $V_{min}(\bar{v}_{lrs}) = V_{min}(\bar{v}_{lrs})$  $\sum_h \frac{W_h^2(1-f_h)}{H}$  $h\frac{W_h^2(1-f_h)}{n_h}\bigg(S_{yh}^2\bigg(1-\bigg(S_{yx}\bigg)$  $\sqrt{S_y S_x}$ 2 )). Berikut ini penghitunganya

$$
V_{min}(\bar{y}_{lrs}) = \left(\frac{\left(\frac{88}{627}\right)^2 \left(1 - \frac{34}{88}\right)}{34} \left(99941182,78 \left(1 - \frac{127162972,6}{9997,058 \times 13160,2796}\right)\right)\right) + \left(\frac{\left(\frac{539}{627}\right)^2 \left(1 - \frac{245}{539}\right)}{245} \left(59260118,12 \left(1 - \frac{78891649,6}{7698,0593 \times 10367,7}\right)\right)\right)
$$

 $= 1188,590582 + 1123,433599 = 2312,024181$ 

Maka, hasil taksiran varians dari sampel acak stratifikasi, dengan rata-rata domain strata adalah 2312,024181. Varians 2312,024181 adalah taksiran varians populasi dengan memperhatikan dan memasukan unsur auxiliary variable.

## **Perhitungan**  $\overline{y}_{lrc}$

Menghitung rata-rata gabungan (huruf c artinya gabungan) dimana terlebih dahulu dihitung ratarata strata keseluruhan untuk variabel penelitian dan *auxiliary variable*. Akan digunakan persamaan 2.17 sebagai berikut

$$
\bar{y}_{lrc} = \bar{y}_{st} + z(\bar{X} - \bar{x}_{st})
$$
  
\nDimana  
\n
$$
\bar{y}_{st} = \sum_{h} W_{h} \bar{y}_{h}
$$
  
\n= 0,140351 × 13647 + 0,859649 × 11945 = 12183,25 × 12184  
\n
$$
\bar{x}_{st} = \bar{x} = 15480,657
$$
  
\n
$$
\bar{X} = \frac{1}{N} \sum_{N}^{4} N_{h} \bar{x}_{h}
$$
  
\n= 
$$
\frac{88 \times 18251,67647 + 539 \times 15948,28436}{627} = 16271,56746
$$
  
\nPerhitungan  $Z_{c}$  menggunakan persamaan 2.19 yaitu

$$
Z_c = \sum_h \frac{W_h^2 (1 - f_h) S_{yxh}}{n_h} / \sum_h \frac{W_h^2 (1 - f_h) S_{xh}^2}{n_h} = \frac{45208,813 + 168141,961}{61573,3334 + 229092,638} = 0,73400671
$$

Sehingga,

$$
\bar{y}_{lrc} = 12183,25 + 0,73400671(16271,56746 - 15480,657) = 12763,7836 \approx 12764
$$

Maka, hasil taksiran regresi rata-rata dari sampel acak stratifikasi, dengan domain populasi adalah 12764. Nilai 12764 adalah rata-rata peserta KB aktif setiap kecamatan di provinsi Jawa Barat dengan menggunakan metode sampling acak stratifikasi dengan domain populasi dengan memperhatikan *auxiliary variable*.

### **Perhitungan taksiran**  $V(\bar{y}_{hc})$

Penaksiran  $V(\bar{y}_{lrc})$  menggunakan persamaan

$$
V(\bar{y}_{lrc}) = \sum_{h} \frac{W_h^2(1-f_h)}{n_h} \left( S_{yh}^2 - 2Z_c S_{yxh} + Z_c^2 S_{xh}^2 \right)
$$

 $= 0,000355519 \times 6574684283 + 0,002131302 + 135779205$  $= 5231,2885667$ 

Maka, hasil taksiran varians dari sampel acak stratifikasi, dengan rata-rata domain strata adalah 5231,2885667. Varians 5231,2885667 adalah taksiran varians populasi dengan metode sampling acak stratifikasi memperhatikan dan memasukan unsur *auxiliary variable*.

## **Perhitungan Taksiran Varians dengan** *Mean Square Error*

Pemggunaan dari *Mean Square Error* berfungsi untuk mengetahui bias dari penaksiran rata-rata  $\bar{v}_{lr}$ . *MSE* ini sama dengan  $V(\bar{v}_{lr})$ . Berikut ini adalah hasil perhitungannya

$$
MSE(\bar{y}) = E(\bar{y} - \bar{Y})^2 = E(\bar{y}^2 - 2\bar{y}\bar{Y} + \bar{Y}^2)^2
$$

 $= E(\bar{y}^2) + E(\bar{Y}^2) - 2E(\bar{y}\bar{Y}) = var(\bar{y}) + (bias(\bar{y}))^2$ 

Diketahui,  $bias^2(\bar{y}) = (E(\bar{y}) - \bar{Y})^2$ 

1. MSE untuk  $\overline{y}_{lrs}$ 

Pada penaksiran domain strata,  $\bar{y}_{lrs}$  adalah hasil penaksiran tak bias dari  $\bar{Y}$ sehingga pada  $MSE(\bar{y}_{lrs})$  didapatkan  $bias = 0$ . Hal ini dapat mengindikasikan bahwa  $MSE(\bar{y}_{lrs}) = V_{min}(\bar{y}_{lrs}) = 2312,024181.$ 

2. MSE untuk  $\bar{y}_{lrc}$ 

$$
E(\bar{y}) = \hat{Y}_{st} = \frac{1}{N} \sum_{N}^{4} N_h \bar{y}_h = \frac{1}{627} (88 \times 13646,94118 + 539 \times 11944,27962)
$$
  
\n= 12183,25  
\n
$$
\bar{Y} = \bar{y}_{lrc} = 12763,7836
$$
  
\n*bias*<sup>2</sup>( $\bar{y}$ ) = ( $E(\bar{y}) - \bar{Y}$ )<sup>2</sup> = (12183,25 – 12763,7836)<sup>2</sup> = 337019,633  
\nJadi,  
\n
$$
MSE(\bar{y}_{lrc}) = V_{min}(\bar{y}_{lrc}) + bias(\bar{y}_{lrc}) = 5231,2885667 + 337019,633
$$
  
\n= 342250,922

**Perhitungan Taksiran** *Relative Standard Error* **(***RSE***) dan Selang Kepercayaan** Dalam membandingkan nilai-nilai dari taksiran digunakan pula *Relative Standard Error* (*RSE*). Digunakan persamaan 2.23  $RSE = \frac{\sqrt{v(S)}}{S}$  $\frac{\sqrt{y}}{\bar{y}} \times 100\%$ pada masing-masing taksiran.

Penaksiran dari parameter diwujudkan dalam bentuk sebuah interval. Maka disini akan dibahas pula interval tersebut dengan dihitungnya selang kepercayaan dari setiap penaksiran. Digunakan persamaan 2.24  $\bar{y} - z_{\alpha/2} \times \frac{S}{\sqrt{3}}$  $\frac{S}{\sqrt{n}} < \bar{y} < \bar{y} + z_{\alpha/2} \times \frac{S}{\sqrt{n}}$  $\sqrt{n}$ 

1. RSE dan selang kepercayaan untuk  $\bar{y}$  sampel acak sederhana

$$
RSE = \frac{\sqrt{3231,797}}{11596} \times 100\% = 0,4902\%
$$

Nilai RSE sebesar 0,4902% ini mengindikasikan bahwa taksiran cukup baik dan akan digunakan untuk membandingkan RSE dari taksiran yang lain

$$
11596 - 1,96 \times \frac{\sqrt{3231,797}}{\sqrt{245}} < \bar{y} < 11596 + 1,96 \times \frac{\sqrt{3231,797}}{\sqrt{245}}
$$

$$
\leftrightarrow 11588 < \bar{y} < 11602
$$

Hasil ini menjelaskan bahwa rata-rata jumlah peserta KB aktif setiap kecamatan yang berada pada provinsi Jawa Barat dengan menggunakan sampel acak sederhana berada pada kisaran antara 11588 sampai 11602.

2. RSE dan Selang Kepercayaan untuk  $\bar{y}_{lrs}$  sampel acak stratifikasi dengan domain strata

$$
RSE = \frac{\sqrt{2312,021481}}{12184} \times 100\% = 0,3946\%
$$

Nilai RSE sebesar 0,3946% ini mengindikasikan bahwa taksiran cukup baik dan akan digunakan untuk membandingkan RSE dari taksiran yang lain. Terlihat nilai RSE dengan teknik ini adalah RSE yang terkecil. Hal ini mengindikasikan bahwa taksiran rata-rata dengan metode sampling acak stratifikasi dengan rata-rata domain strata merupakan metode yang paling tepat untuk digunakan.

$$
12184 - 1,96 \times \frac{\sqrt{2312,021481}}{\sqrt{245}} < \bar{y} < 12184 + 1,96 \times \frac{\sqrt{2312,02148}}{\sqrt{245}}
$$

$$
\leftrightarrow 12178 < \bar{y} < 12190
$$

Hasil ini menjelaskan bahwa rata-rata jumlah peserta KB aktif setiap kecamatan yang berada pada provinsi Jawa Barat dengan menggunakan sampel acak stratifikasi dengan rata-rata domain strata berada pada kisaran antara 12178 sampai 12190.

3. RSE dan Selang Kepercayaan untuk  $\bar{y}_{lrc}$  sampel acak stratifikasi dengan rata-rata domain populasi

$$
RSE = \frac{\sqrt{5231,2885667}}{12764} \times 100\% = 0,5667\%
$$

Nilai RSE sebesar 0,5667% ini mengindikasikan bahwa taksiran cukup baik dan akan digunakan untuk membandingkan RSE dari taksiran yang lain. Terlihat nilai RSE dengan teknik ini adalah RSE yang terbesar

$$
12764 - 1,96 \times \frac{\sqrt{5231,2885667}}{\sqrt{245}} < \bar{y} < 12764 + 1,96 \times \frac{\sqrt{5231,2885667}}{\sqrt{245}}
$$
  

$$
\leftrightarrow 12755 < \bar{y} < 12773
$$

Hasil ini menjelaskan bahwa rata-rata jumlah peserta KB aktif setiap kecamatan yang berada pada provinsi Jawa Barat dengan menggunakan sampel acak stratifikasi dengan rata-rata domain strata berada pada kisaran antara 12755sampai 12773.

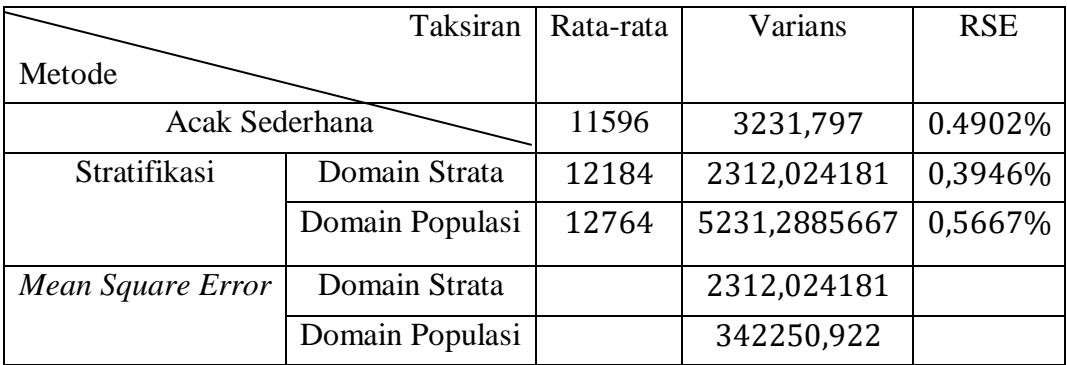

**Tabel 1.** Perbandingan hasil taksiran rata-rata dan varians setiap metode

## **4. Kesimpulan**

Penaksiran menggunakan metode sampling stratifikasi lebih baik dari pada menggunakan metode sampling sederhana. Dengan cara membagi populasi ke dalam strata berupa kecamatan di kabupaten dan kecamatan yang berada di kota. Hal ini terbukti dengan keragaman atau varians taksiran yang lebih kecil. Jika menggunakan metode sampling sederhana, peluang sampel terambil dari kecamatan yang berasal dari kota lebih kecil dari pada peluang sampel terambil dari kecamatan yang berasal dari kabupaten. Disisi lain ada perbedaan dimana jumlah peserta KB di kota yang lebih tinggi dari pada peserta KB yang berada di kabupaten. Maka, metode sampling stratifikasi lebih tepat digunakan .

Penambahan *auxiliary variable* dapat lebih meminimumkan varians populasi dibandingkan hanya menggunakan variabel penelitian saja. Dalam hal ini variabel jumlah pasangan usia subur dapat memberikan informasi lebih mengenai jumlah peserta KB sehingga variabel ini membantu untuk menghasilkan taksiran yang lebih tepat. Jika dibandingkan antara sampel acak stratifikasi domain strata dan penaksiran domain populasi, penaksiran terpisah lebih baik karena dalam kasus ini varians dalam strata lebih kecil, sedangkan antar strata varians atau keragamannya lebih besar.

*MSE* memperlihatkan lebih kontras bahwa sampel acak stratifikasi dengan menggunakan *auxiliary variable* dan penaksiran terpisah lebih baik dari pada hasil penaksiran domain populasi maupun metode sampling sederhana.

## **Daftar Pustaka**

- [1] Badan Kependudukan dan Keluarga Berencana Nasional. 2020. *Laporan Pengendalian Lapangan*. (Online), (<http://aplikasi.bkkbn.go.id/sr/DALLAP/> diakses pada 22 Januari 2021).
- [2] Chauduri, Arijit and Horst Stenger. 2005. *Survey Sampling Theory and Methods*. Boca Raton: Chapman & Hall/CRC Taylor & Francis Group
- [3] Cochran, W. G. 1991. *Sampling Techniques Third Edition (Terjemahan)*. Jakarta:UI
- [4] Daraz, U., J. Shabbir, & H. Khan. 2018. Estimation of finite population mean by using minimum and maximum values in stratified random sampling. *Journal of Modern Applied Statistical Methods*. (Online), 17, (<https://digitalcommons.wayne.edu/jmasm/vol17/iss1/20/> diakses 25 Februari

2019).

- [5] Ehrlich, Paul R. 1968. *Population Bomb*. San Fransisco: Sierra Club
- [6] Kurniawati, T. 2014. *Buku Ajar Kependudukan dan Pelayanan KB*. Jakarta: EGC.
- [7] Harmadi, Sonny Harry B. 2011. Program keluarga berencana di era otonomi daerah. Warta Demografi. (Online), 41, [\(https://sonnyharmadi.com/wp-content/uploads/2018/01/](https://sonnyharmadi.com/wp-content/uploads/2018/01/) diakses 19 Januari 2021).
- [8] Margono. 2004. Metodologi Penelitian Pendidikan. Jakarta :Rineka Cipta
- [9] Pusat Data Informasi Kementerian Kesehatan Republik Indonesia. 2020. *Buletin Jendela Data dan Informasi Kesehatan: Strategi Pelaksanaan Program Keluarga Berencana Berbasis Hak untuk Percepatan Akses terhadap Pelayanan Keluarga Berencana dan Kesehatan Reproduksi yang Terintegrasi dalam Mencapai Tujuan Pembangunan Indonesia Kementerian Kesehatan 2020*. (Online), (<https://pusdatin.kemkes.go.id/> diakses 19 Januari 2021).
- [10] Wachidah, Lisnur. 2013. *Bahan Ajar Statistika Sosial*. Penulis
- [11] Utama Muhammad Bangkit Riksa, Hajarisman Nusar. (2021). *Metode Pemilihan Variabel pada Model Regresi Poisson Menggunakan Metode Nordberg*. Jurnal Riset Statistika, 1(1), 35-42.